**16.10.2020**

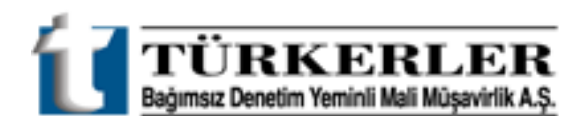

## **SİRKÜLER (2020'105)**

**Konu:** Doğrudan Yabancı Yatırımlar Kanunu Uygulama Yönetmeliğinde Değişiklik Yapılmasına Dair Yönetmelik.

Doğrudan Yabancı Yatırımlar Kanunu Uygulama Yönetmeliğinde Değişiklik Yapılmasına Dair Yönetmelik, yayımlanmış olup, bu yönetmelik değişikliğinde;

-Yönetmelikte yer alan "Ekonomi Bakanlığı" ibaresi "Sanayi ve Teknoloji Bakanlığı" olarak değiştirilmiştir.

-Yabancı Sermayeli Şirketler ile Şubelerin, Sanayi ve Teknoloji Bakanlığına yapılacak bildirimleri KEP sitemi üzerinden Genel Müdürlük KEP adresine bildirilmesi zorunluluğu getirilmiş olup, bahse konu kuruluşların adres, unvan, vergi kimlik numarası ile yıllık bildirimlerini Genel Müdürlük KEP adresine bildirimde (göndermeleri) bulunmaları gerekmektedir.

Kullanıcılar, elektronik sertifika hizmet sağlayıcılarından temin edilecek nitelikli elektronik sertifikaya, Kanun kapsamındaki şirket ve şubeler kayıtlı elektronik posta hizmet sağlayıcısından temin edilecek kayıtlı elektronik posta hesabına (KEP) sahip olmak zorundadırlar.

-Dolayısıyla Yabancı Sermayeli Şirket ve Şubeler, 6102 sayılı Türk Ticaret Kanunu kapsamındaki yetkilendirme çerçevesinde KEP sistemi kurmak ve işletmek için kurulan anonim şirketlerden/ Kurumlardan KEP adresi edinmeleri gerekmektedir.

-Şirket ve şubeler tarafından bunların adına E-TUYS vasıtasıyla işlem yapacak kişilerin kullanıcı olarak yetkilendirilmesi için aşağıda yer alan bilgi ve belgeler Genel Müdürlük KEP adresine gönderilir.

a) Kanun kapsamındaki şirket ve şubeleri temsile yetkili kişi veya kişilerce hazırlanmış müracaat dilekçesi,

b) Kanun kapsamındaki şirket ve şubeleri temsile yetkili kişi veya kişiler için düzenlenmiş imza sirküleri veya noter onaylı örneği,

c) Kanun kapsamındaki şirket ve şubeleri temsile yetkili kişi veya kişilerce imzalanarak Bakanlık internet sayfasında yer alan örneğe uygun ve Türkçe olarak her bir kullanıcı için noterde düzenlenmiş taahhütname (Yurt dışında düzenlenmesi halinde taahhütnamenin, ilgili Türk Konsolosluğunca veya Lahey Devletler Özel Hukuku Konferansı çerçevesinde hazırlanan Yabancı Resmi Belgelerin Tasdiki Mecburiyetinin Kaldırılması Sözleşmesi hükümlerine göre tasdik edilmiş olması gerekir).

ç) Bakanlık internet sayfasında yer alan örneğe uygun ve Kanun kapsamındaki şirket ve şubeleri temsile yetkili kişi veya kişilerce imzalanmış Kullanıcı Yetkilendirme Formu.

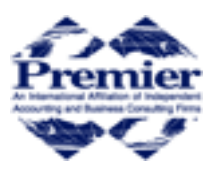

a member of Premier International Associates

Meşrutiyet Caddesi No:92 Daire Apt. Kat:4 Daire:9 34430 Beyoğlu - İSTANBUL – TÜRKİYE Tel: +90 (212) 293 06 06 (3 hat) Fax: +90 (212) 293 20 79 E-mail[: turkerler@turkerler.com.tr](mailto:turkerler@turkerler.com.tr) Yetkilendirme başvurusu bir veya birden fazla kişi için aynı zamanda yapılabilir. Bu durumda, E- TUYS taahhütnamesi ve kullanıcı yetkilendirme formu yetkilendirilecek her bir kişi için ayrı ayrı düzenlenir. Taahhütnamenin geçerli olacağı süre, taahhütnamede belirtilir.

Kanun kapsamındaki şirket ve şubeler için sonradan yapılacak kullanıcı yetkilendirme başvurularında, birinci fıkrada sayılan ve geçerliliği devam eden imza sirküleri tekrar aranmaz.

Kullanıcıların sertifikalarını ve Kanun kapsamındaki şirket ve şubelerin KEP hesaplarını yenilemesi veya başka bir nitelikli elektronik sertifika veya KEP hesabı temin edilmesi durumlarında yeniden yetkilendirme başvurusu yapılması gerekmez.

## **Kanun kapsamındaki şirket ve şubeler başvuru için gerekli olan bilgi ve belgeleri tam ve doğru olarak göndermek ve ilgili evrakların asıllarını 10 yıl süre ile muhafaza etmekle yükümlüdürler."**

**-**Teşvik Uygulama ve Yabancı Sermaye Genel Müdürlüğüne yapılacak tüm müracaatlar Genel Müdürlüğün KEP adresine elektronik ortamda yapılacaktır**.**

**-Kullanıcın yetkisinin kaldırılması istenmesi halinde şirket ve şubelerin noter tarafından düzenlenmiş azilnameyi Genel Müdürlük KEP adresine gönderilmesini müteakip iptal edilir. Başvuruda, Kanun kapsamında bulunan şirket ve şubeleri temsile yetkili kişilerce Bakanlık internet sayfasında yer alan (Aşağıdaki linkten ulaşılabilir.) örneğe uygun olarak noter tarafından onaylı azilname ile yapılacaktır.**

-Faaliyetine son veren veya verilen Kanun kapsamında şirket ve şubeler söz konusu durumu tevsik eden belgeleri Genel Müdürlük KEP adresine gönderir. Genel Müdürlük Kanun kapsamındaki şirket ve şubelerin bilgisini güncelleyerek kullanıcı yetkilerini iptal eder.

-Kanun kapsamındaki şirket ve şubeler veya kullanıcılara ait diğer bilgi ve belgelerdeki değişiklikler, E-TUYS 'ta güncellenir veya Genel Müdürlük KEP adresine gönderilir."

## **"Yetkilendirme başvuruları için geçici uygulama;**

Kanun kapsamındaki şirket ve şubeler tarafından, yetkilendirme başvuruları bu maddenin yürürlüğe **girdiği tarihten itibaren bir ay süre ile** yukarıda (a) (b) (c)' ve (ç)' de tadat edilen / belirtilen belge asılları ile birlikte Genel Müdürlüğe yapılabilir."

**-**Bu yönetmelik yayımı tarihinde (16.10.2020) yürürlüğe girmektedir.

(Resmi Gazete: 16.10.2020 tarih ve 31276 sayılı)

Söz konusu yönetmelik değişikliğine aşağıdaki linkten ulaşabilirsiniz.

<https://www.resmigazete.gov.tr/eskiler/2020/10/20201016-4.htm>

Sanayi ve Teknoloji Bakanlığının sitesinde yer alan belgelere aşağıdaki linkten ulaşabilirsiniz.

<https://dijitalbakanlik.sanayi.gov.tr/hizmetdetay?hizmetId=fad7b365-d30a-4c43-8f0d-41669cc3c4fb>

Bilgilerinize sunarız. Saygılarımızla, TÜRKERLER Bağımsız Denetim Yeminli Mali Müşavirlik A.Ş.